<<Photoshop CS6

 $\lt$  -> Photoshop CS6

- 13 ISBN 9787302310525
- 10 ISBN 7302310521

出版时间:2013-5

PDF

#### http://www.tushu007.com

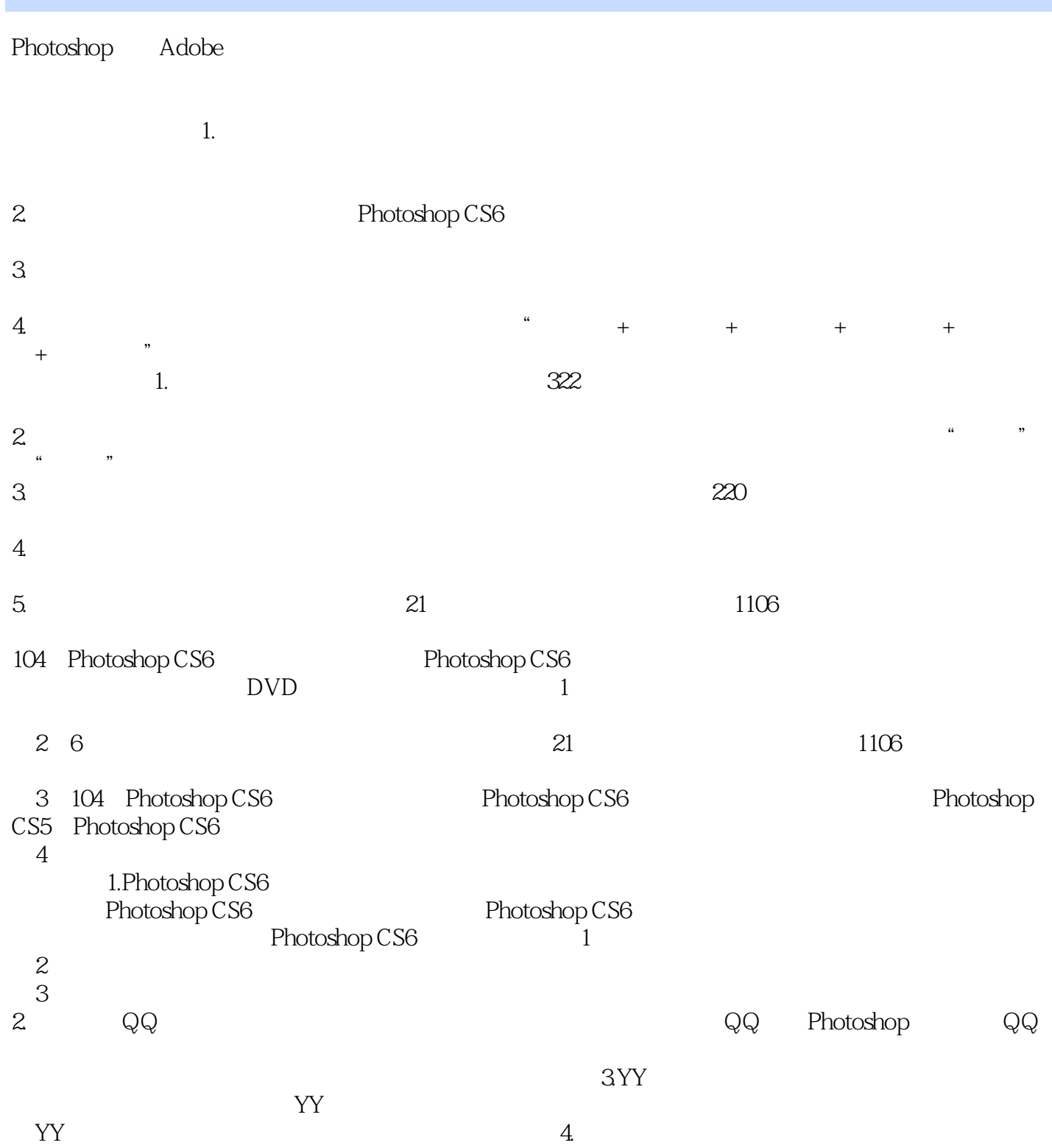

 $R$ 

 $\frac{R}{\sqrt{2\pi}}$ 

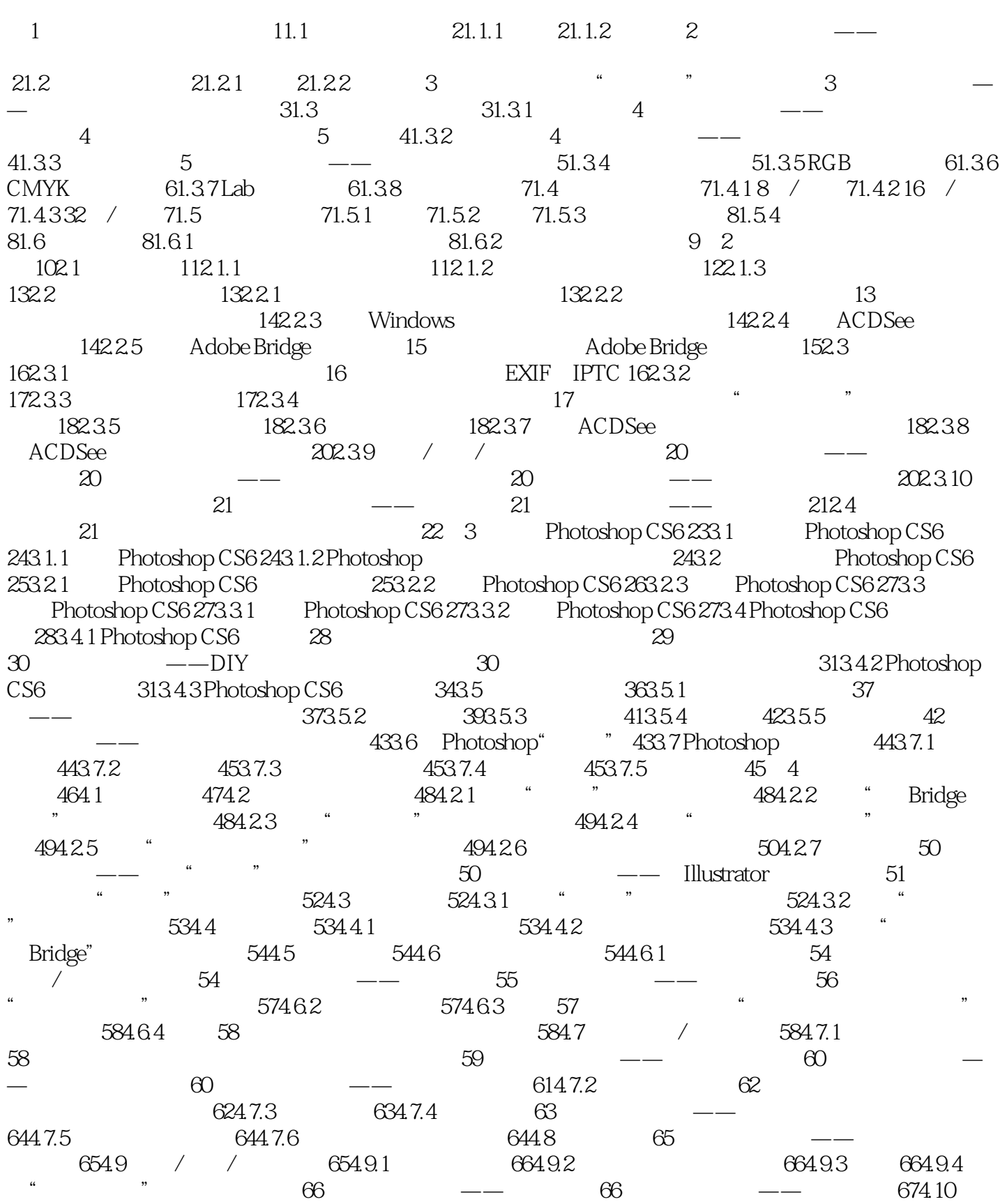

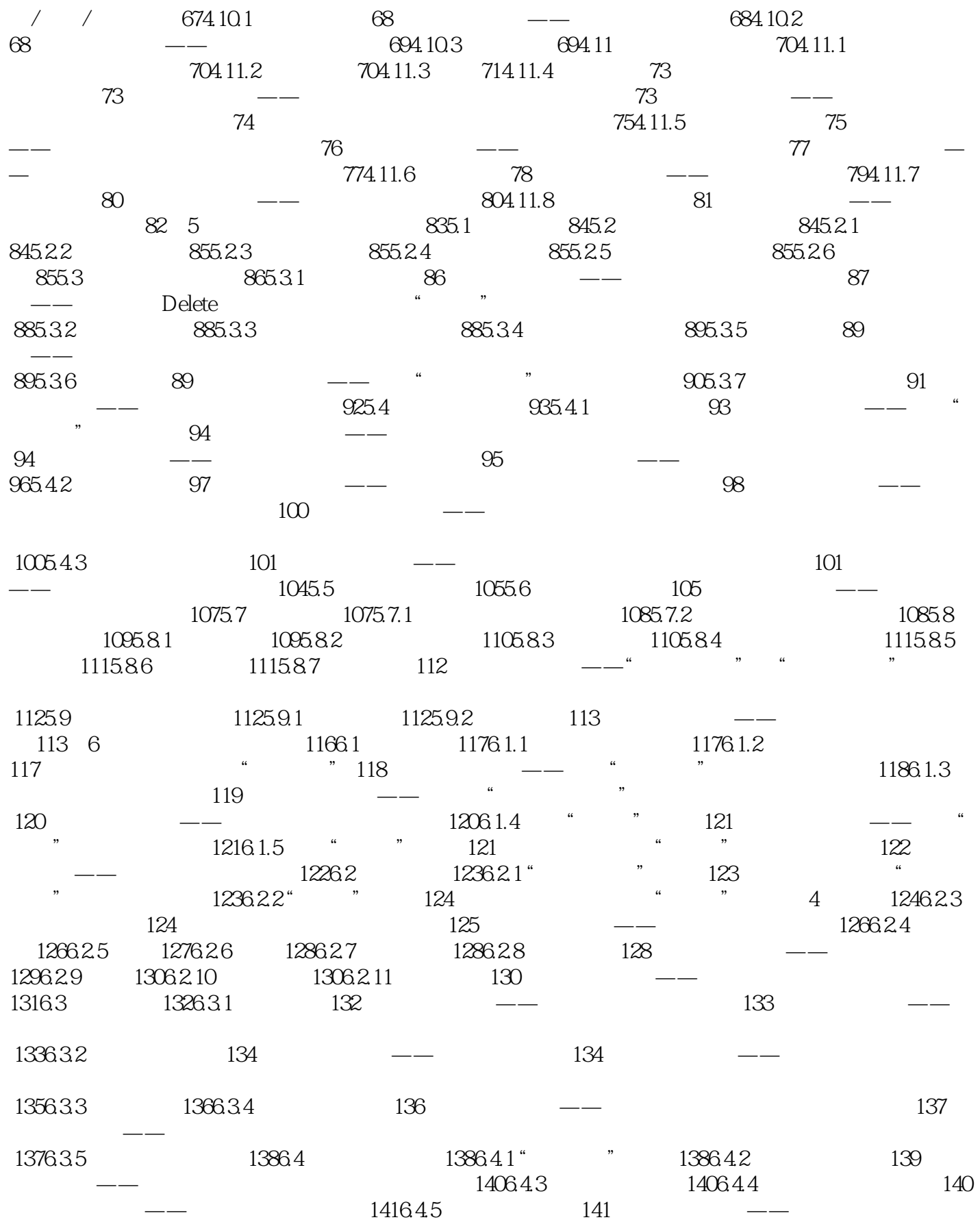

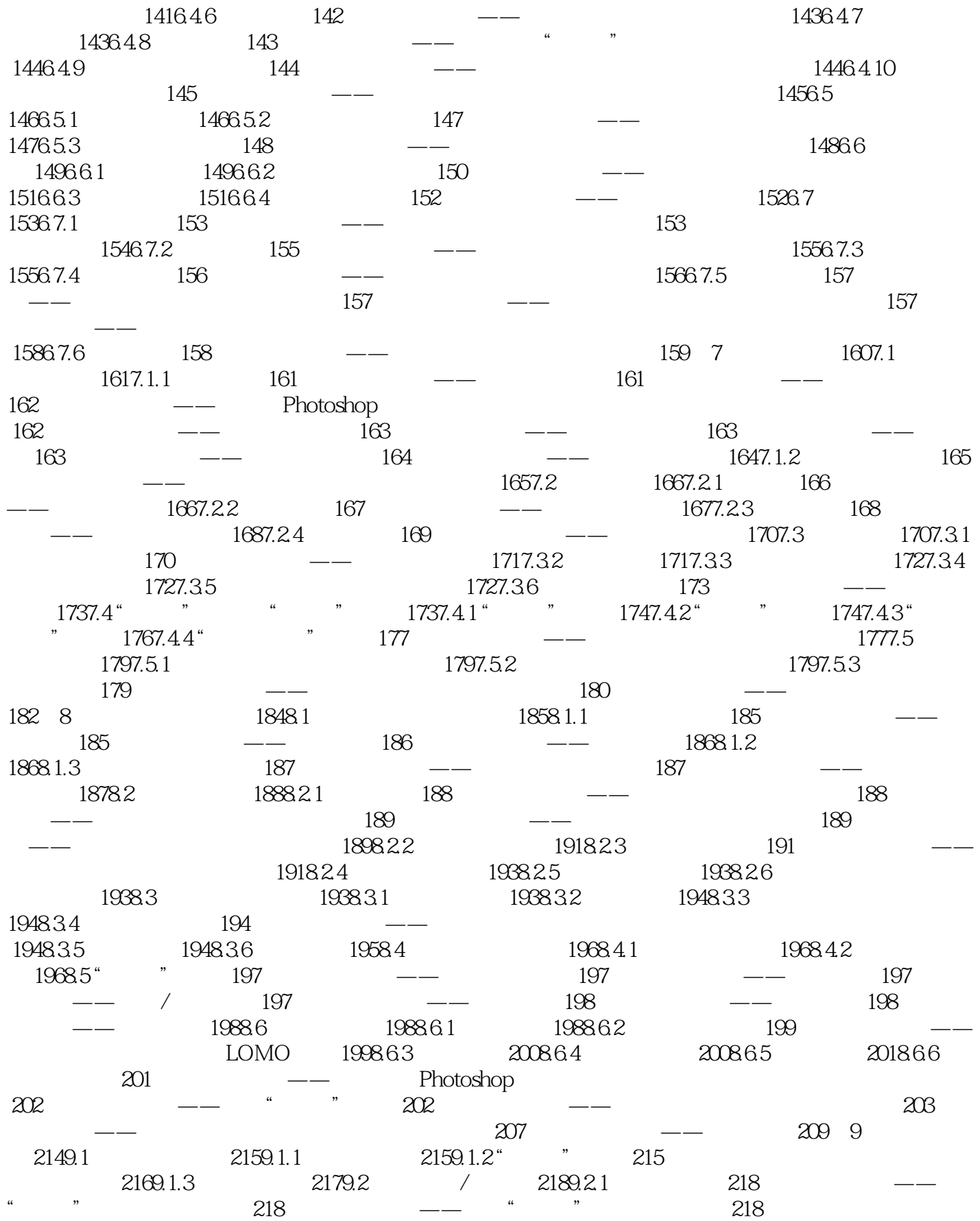

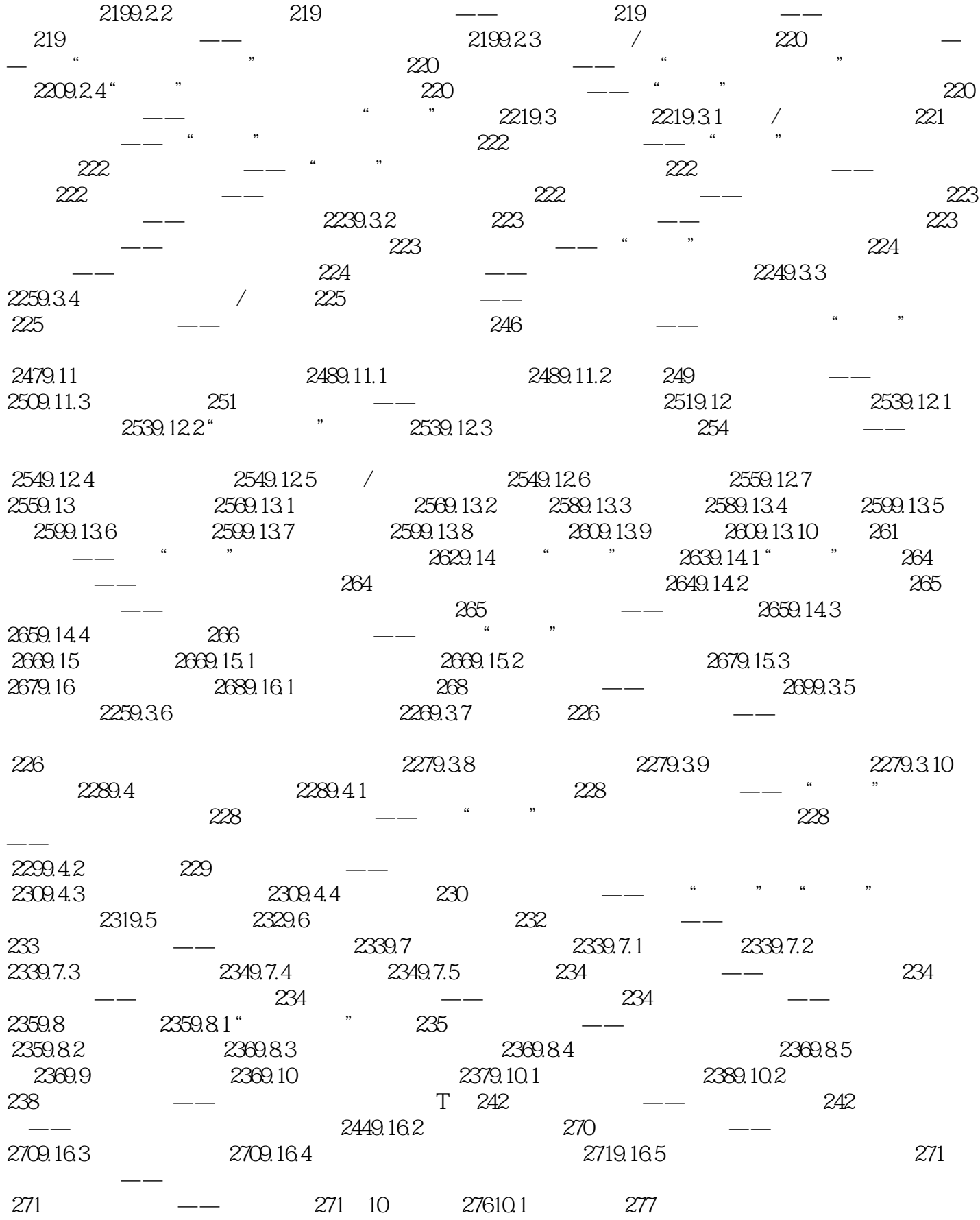

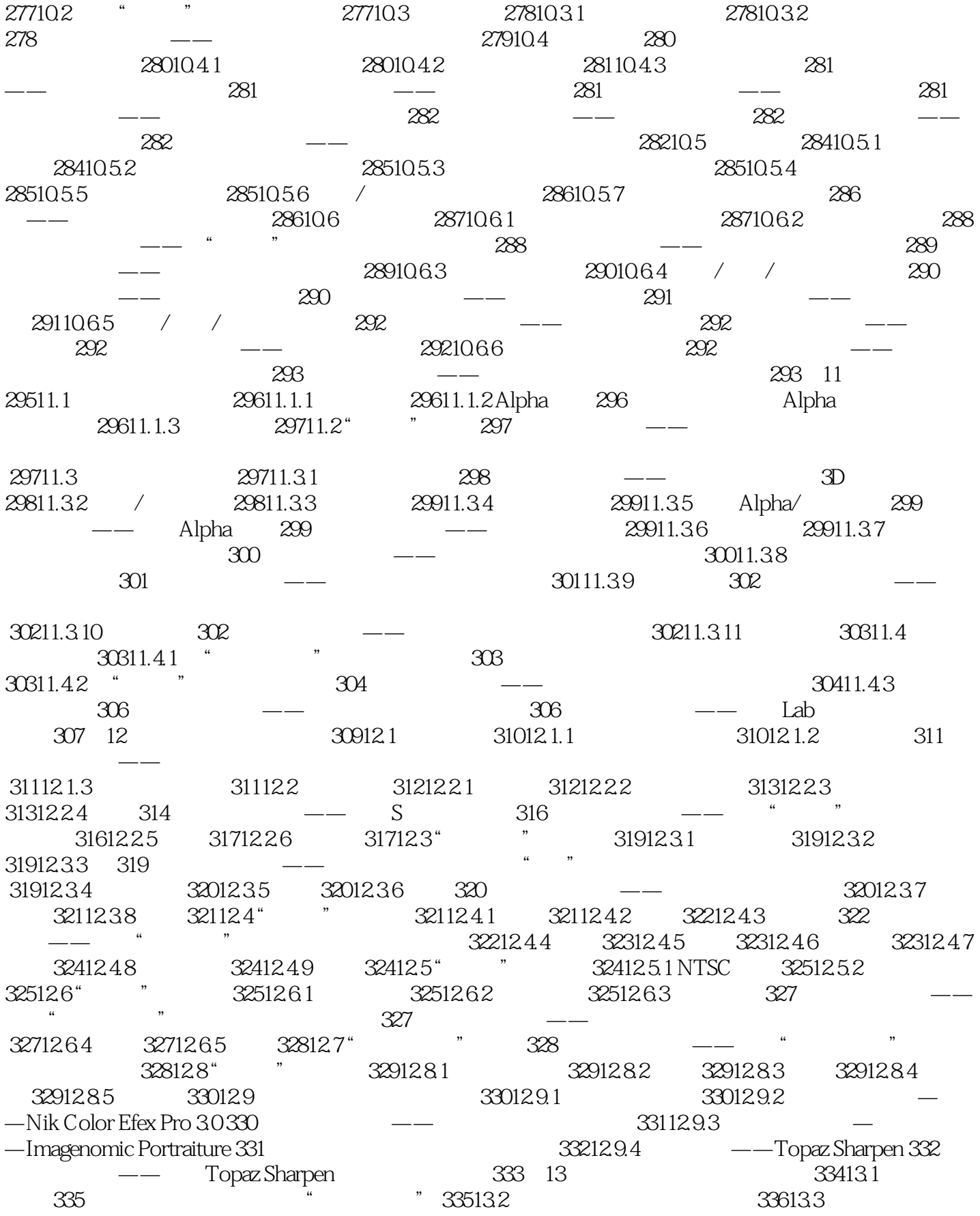

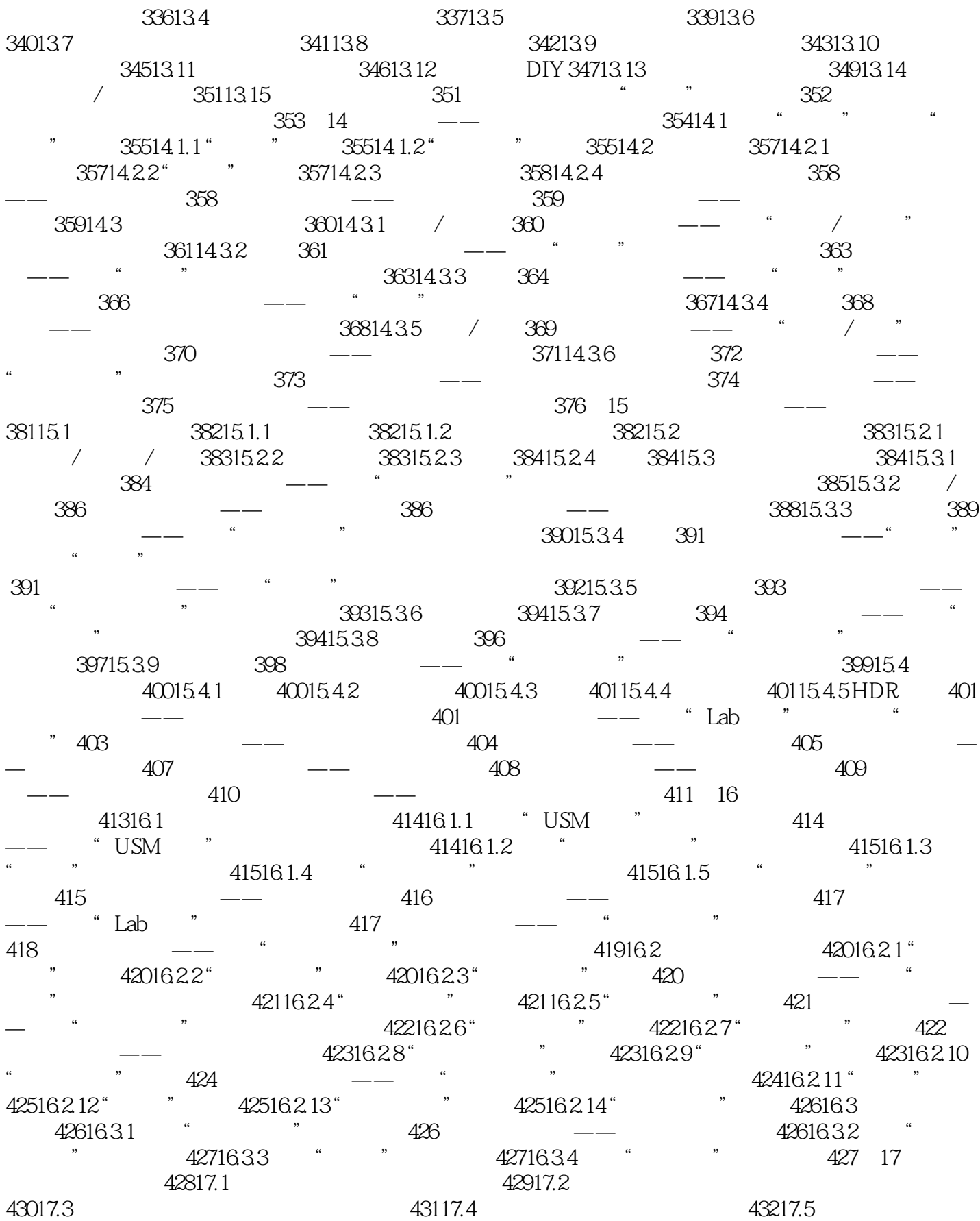

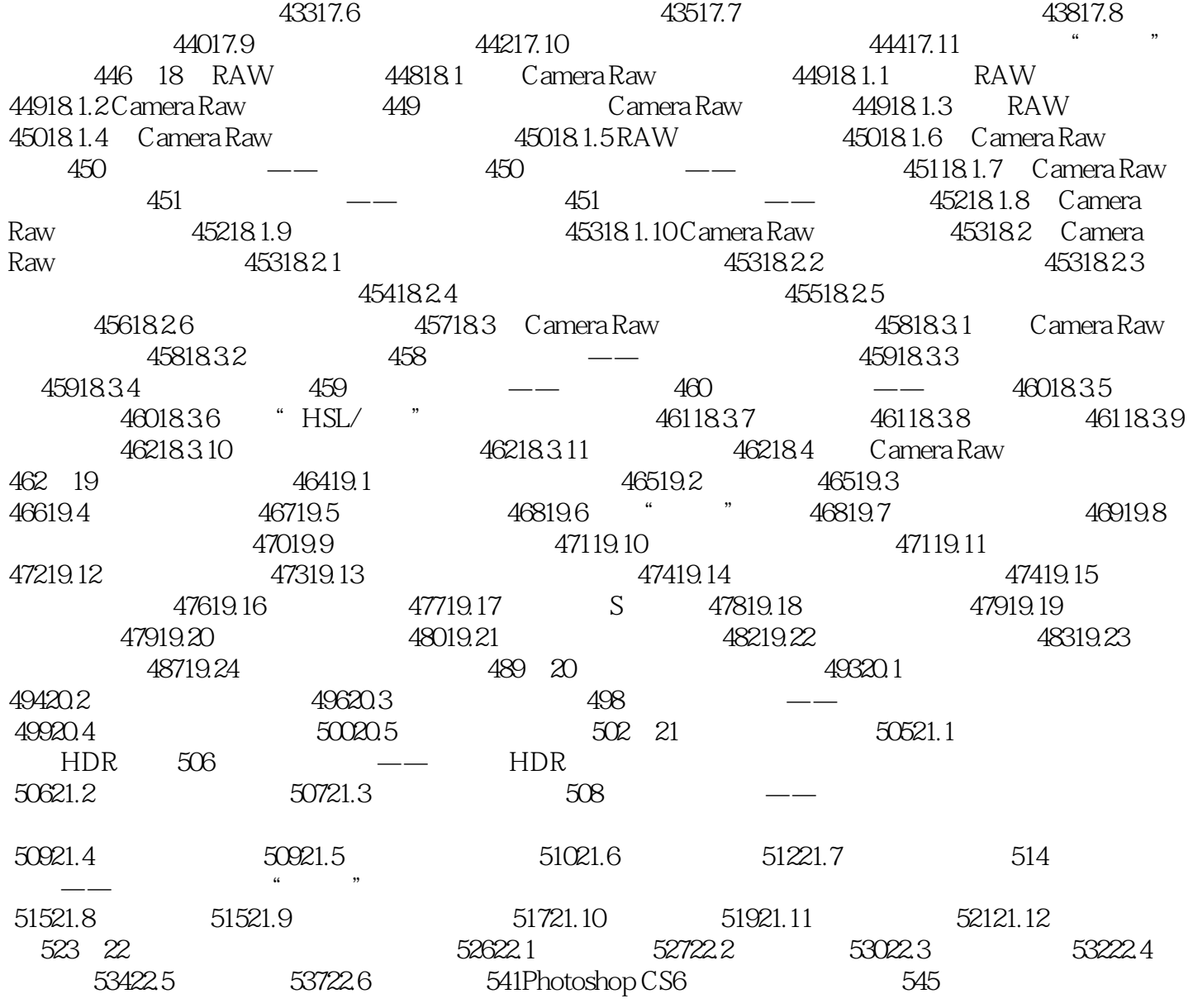

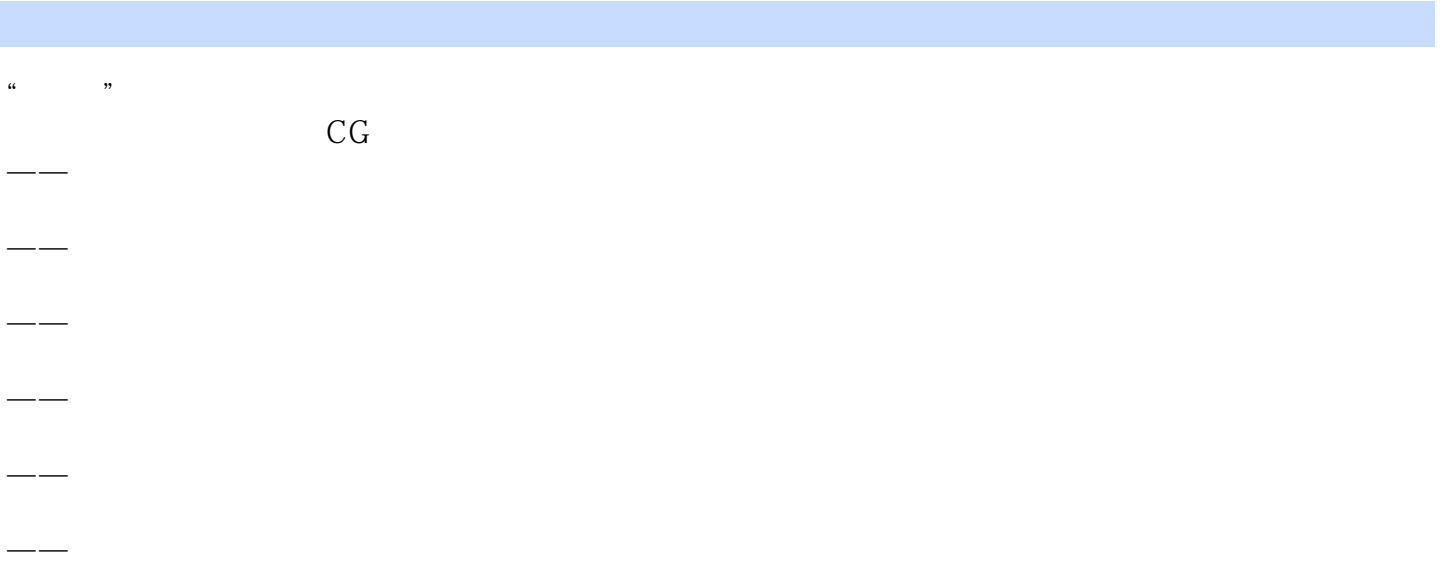

#### $\le$  -Photoshop CS6  $\ge$

本站所提供下载的PDF图书仅提供预览和简介,请支持正版图书。

更多资源请访问:http://www.tushu007.com